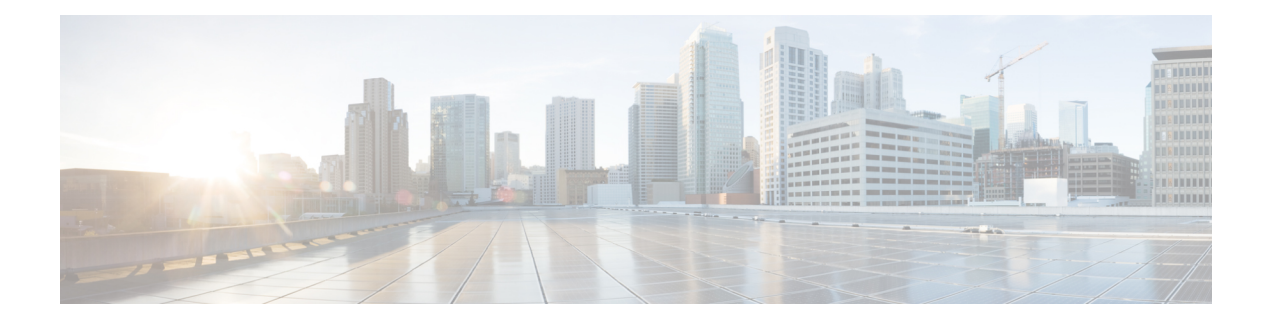

## **Event Notifications**

Cisco Enterprise NFVIS generates event notifications for key events. A NETCONF client can subscribe to these notifications for monitoring the progress of configuration activation and the status change of the system and VMs.

There are two types of event notifications: nfvisEvent and vmlcEvent (VM life cycle event)

To receive event notifications automatically, you can run the NETCONF client, and subscribe to these notifications using the following NETCONF operations:

- --create-subscription=nfvisEvent
- --create-subscription=vmlcEvent

You can view NFVIS and VM life cycle event notifications using the **show notification stream nfvisEvent** and **show notification stream vmlcEvent** commands respectively.

- [nfvisEvent,](#page-1-0) on page 2
- [vmlcEvent,](#page-13-0) on page 14

I

## <span id="page-1-0"></span>**nfvisEvent**

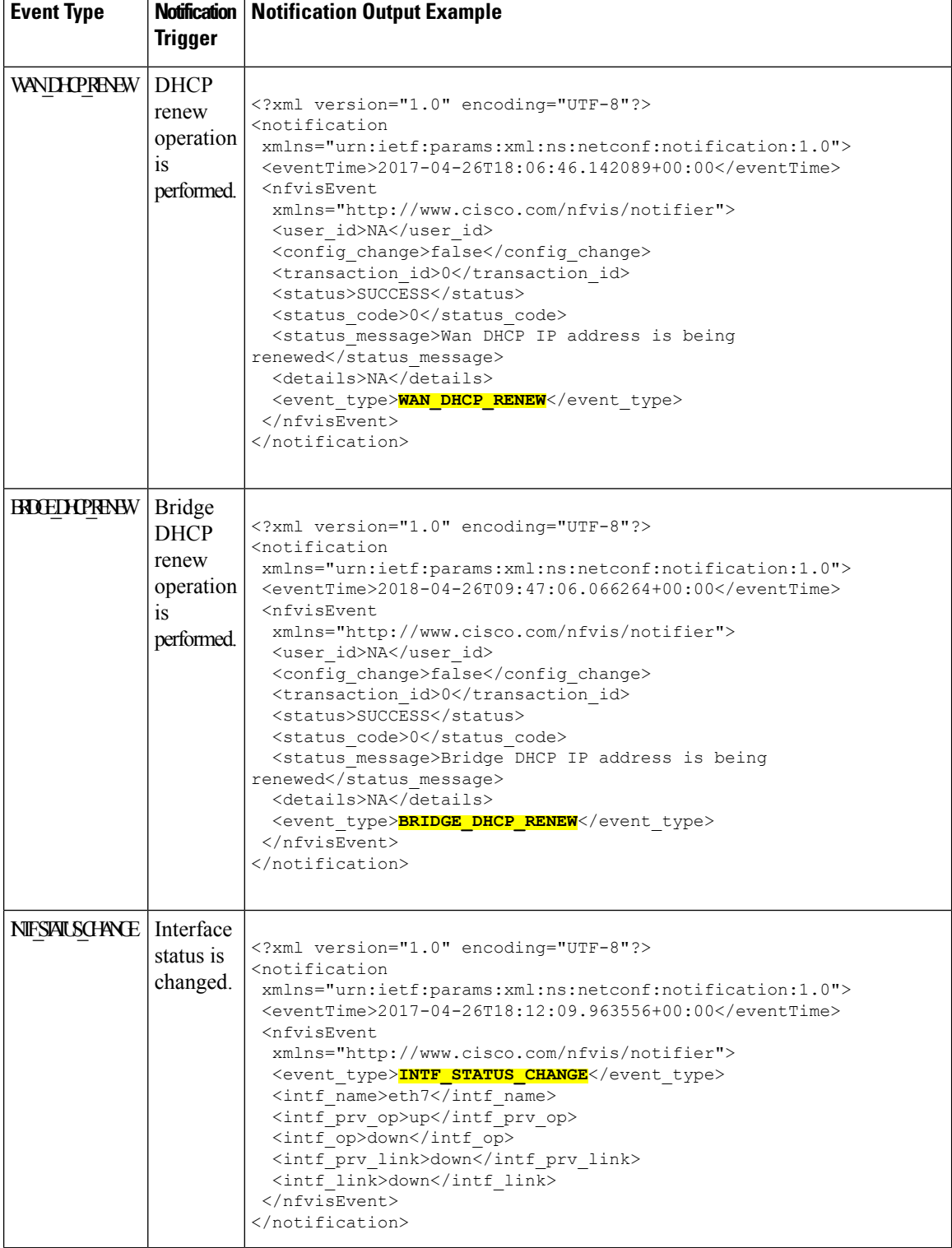

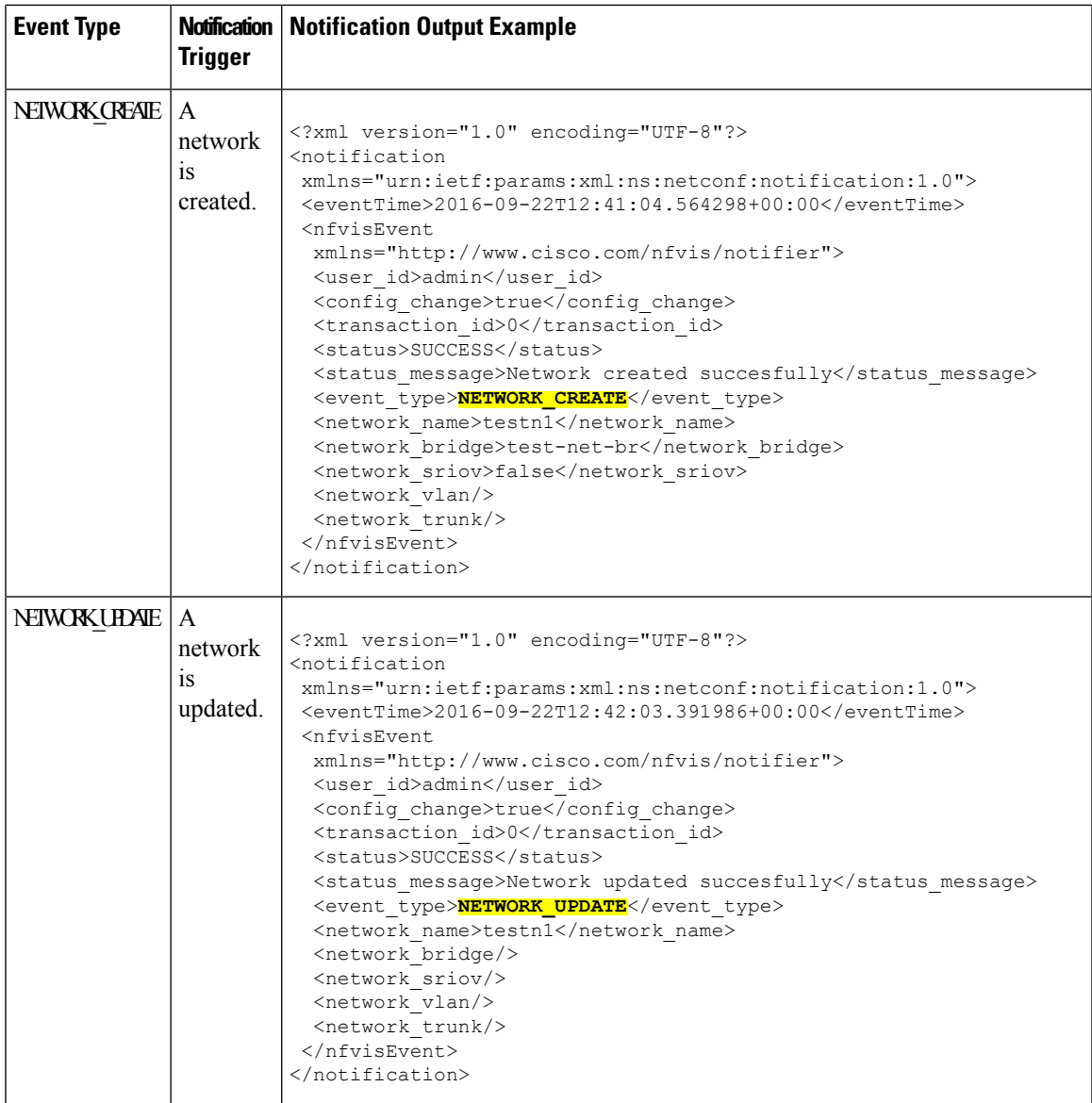

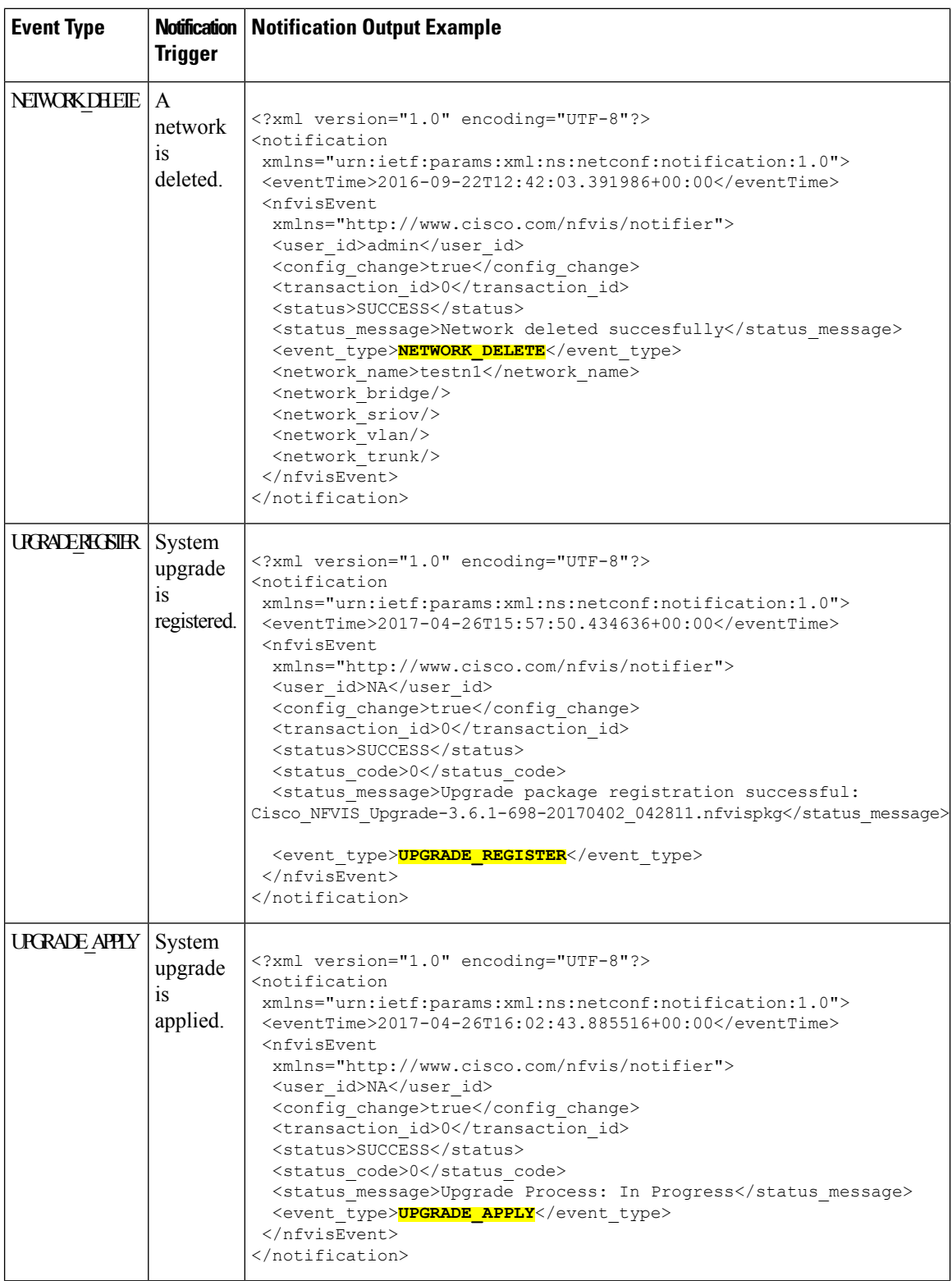

٠

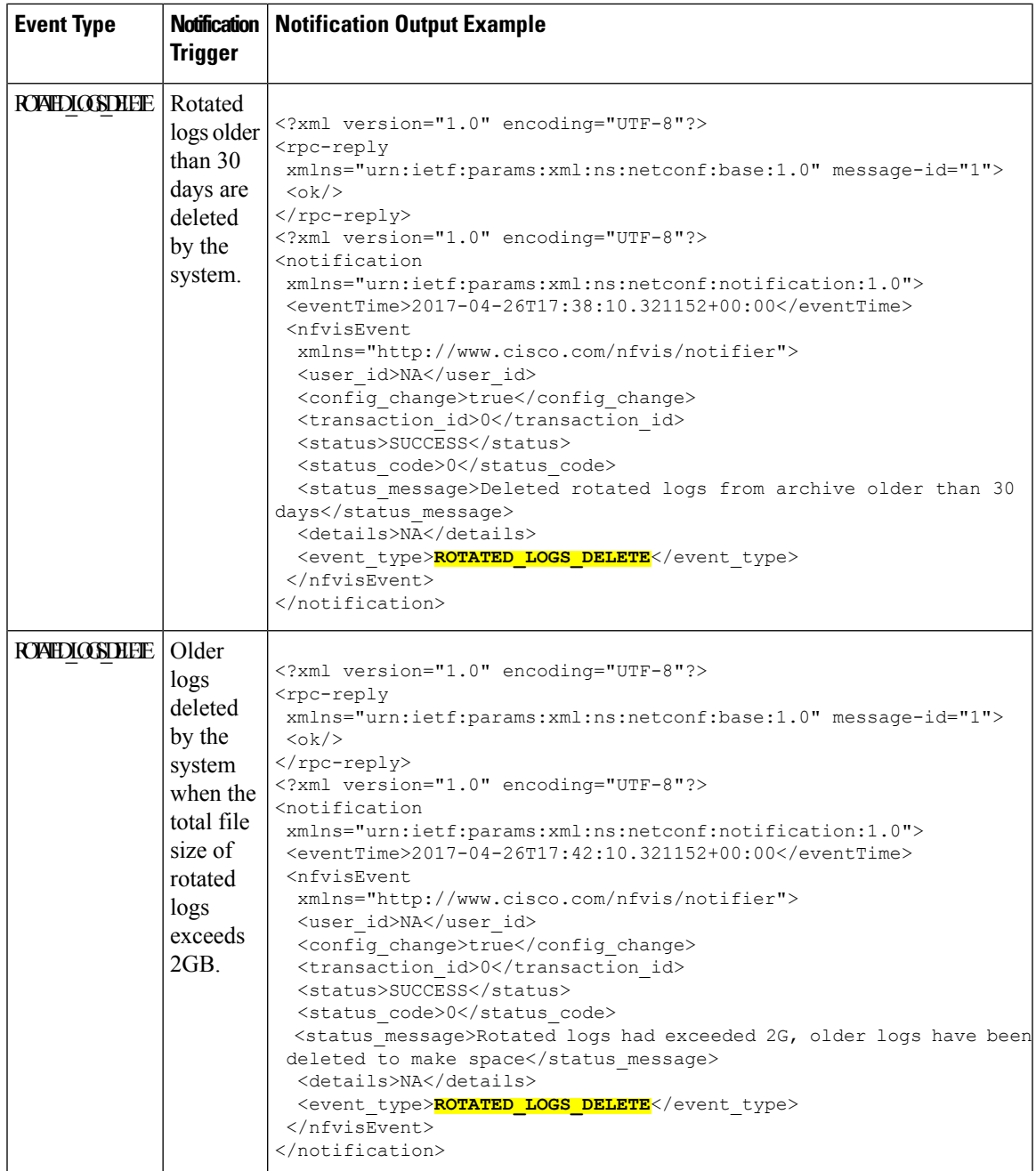

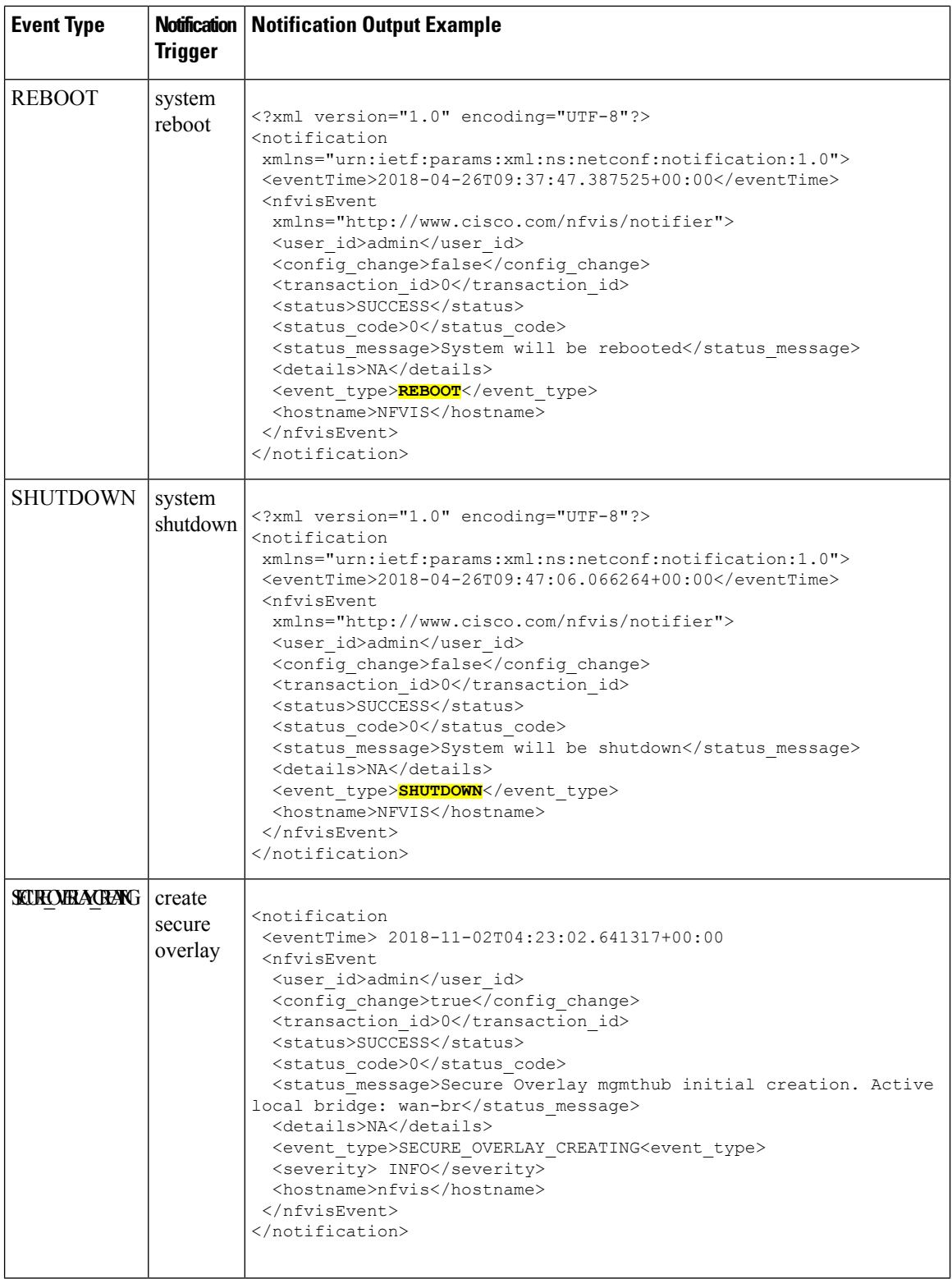

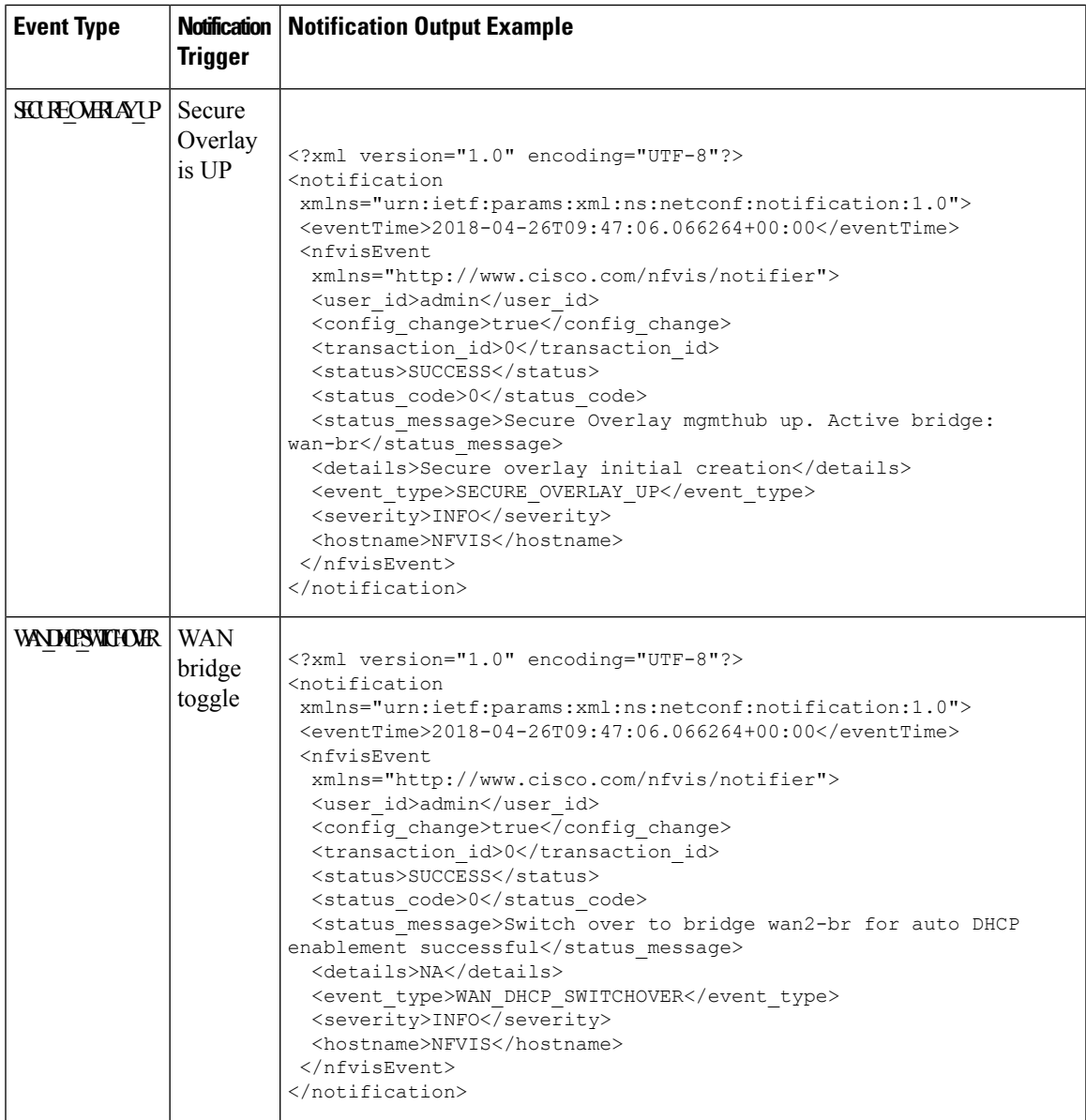

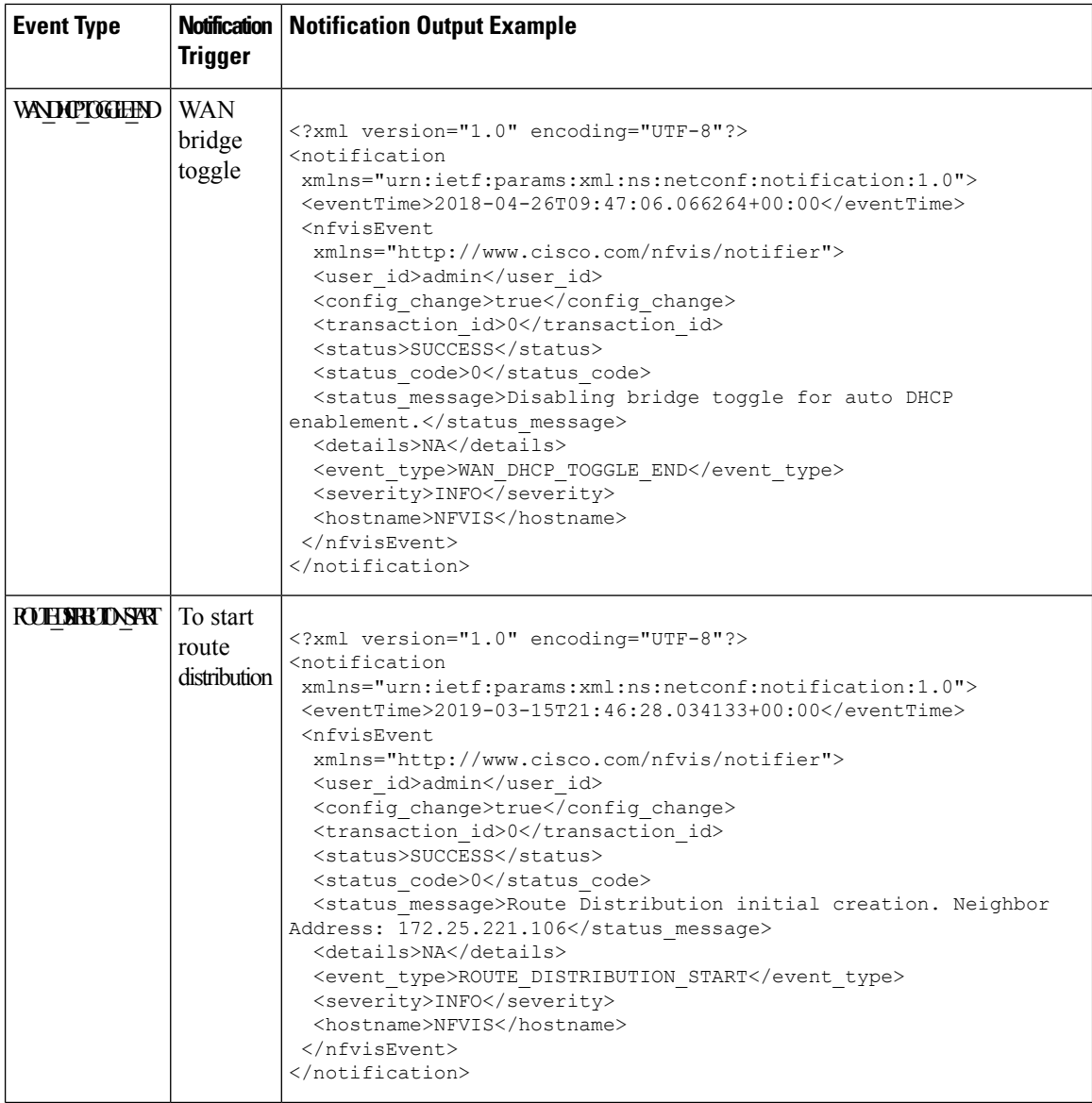

٦

 $\mathbf I$ 

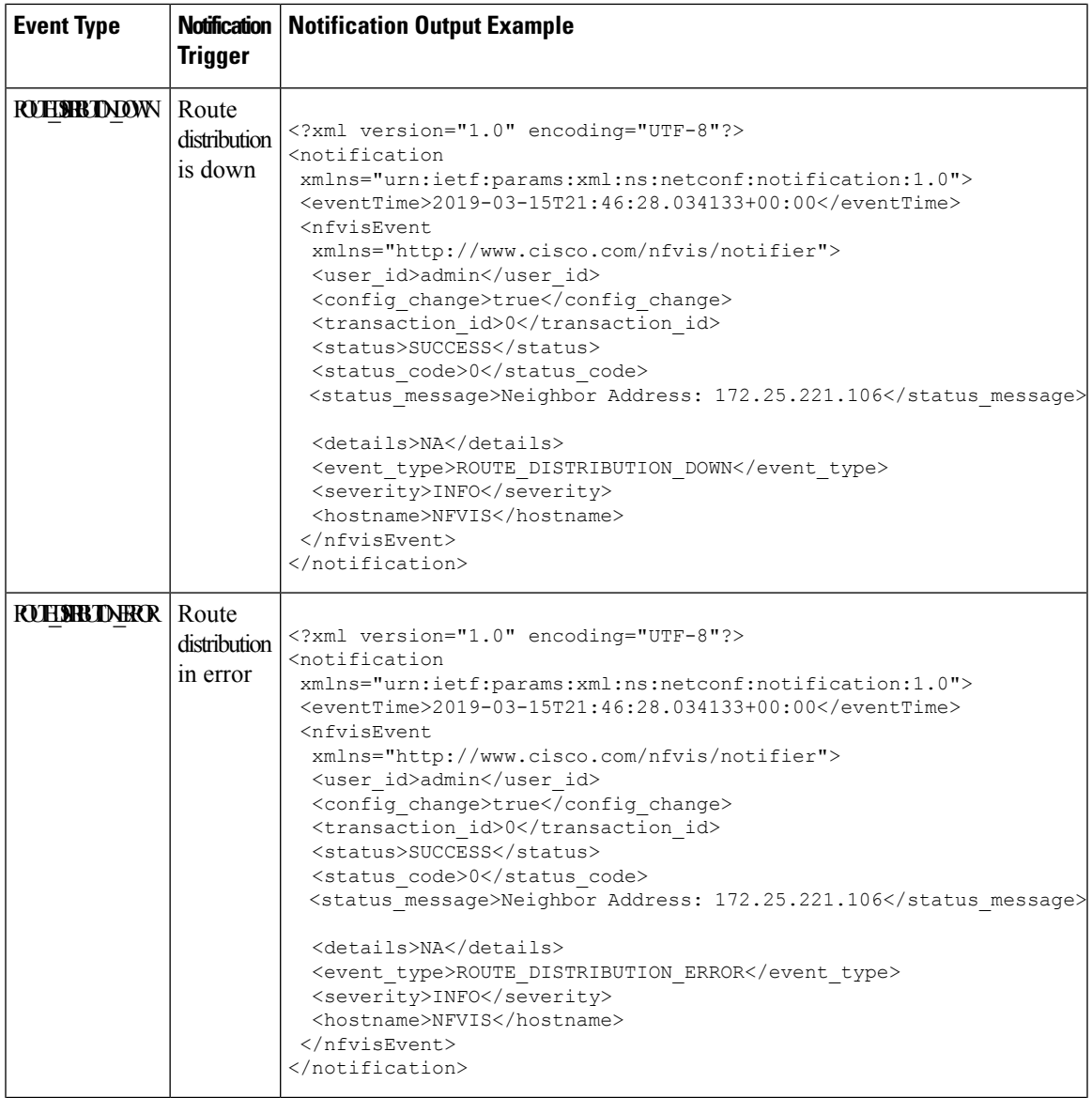

I

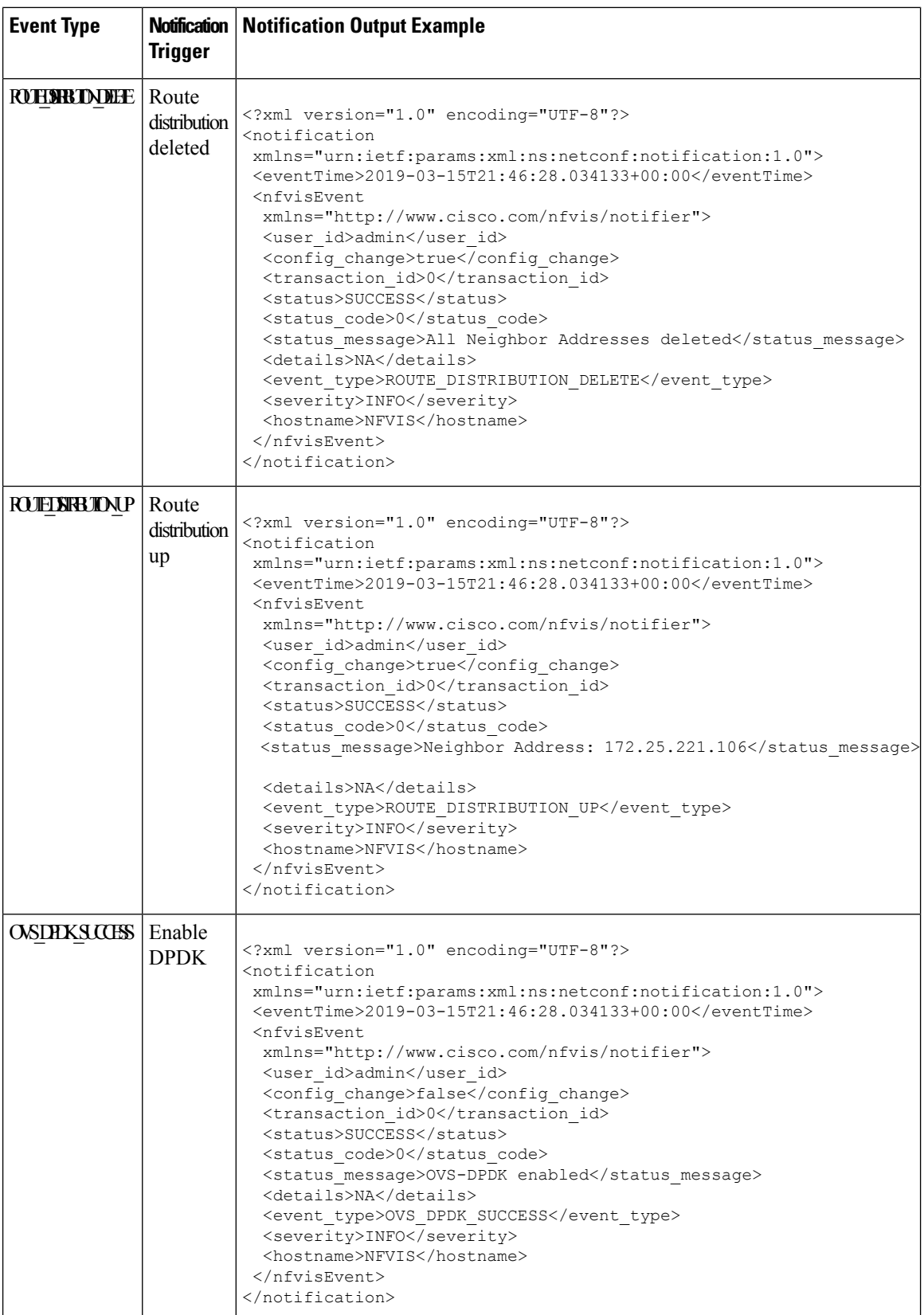

I

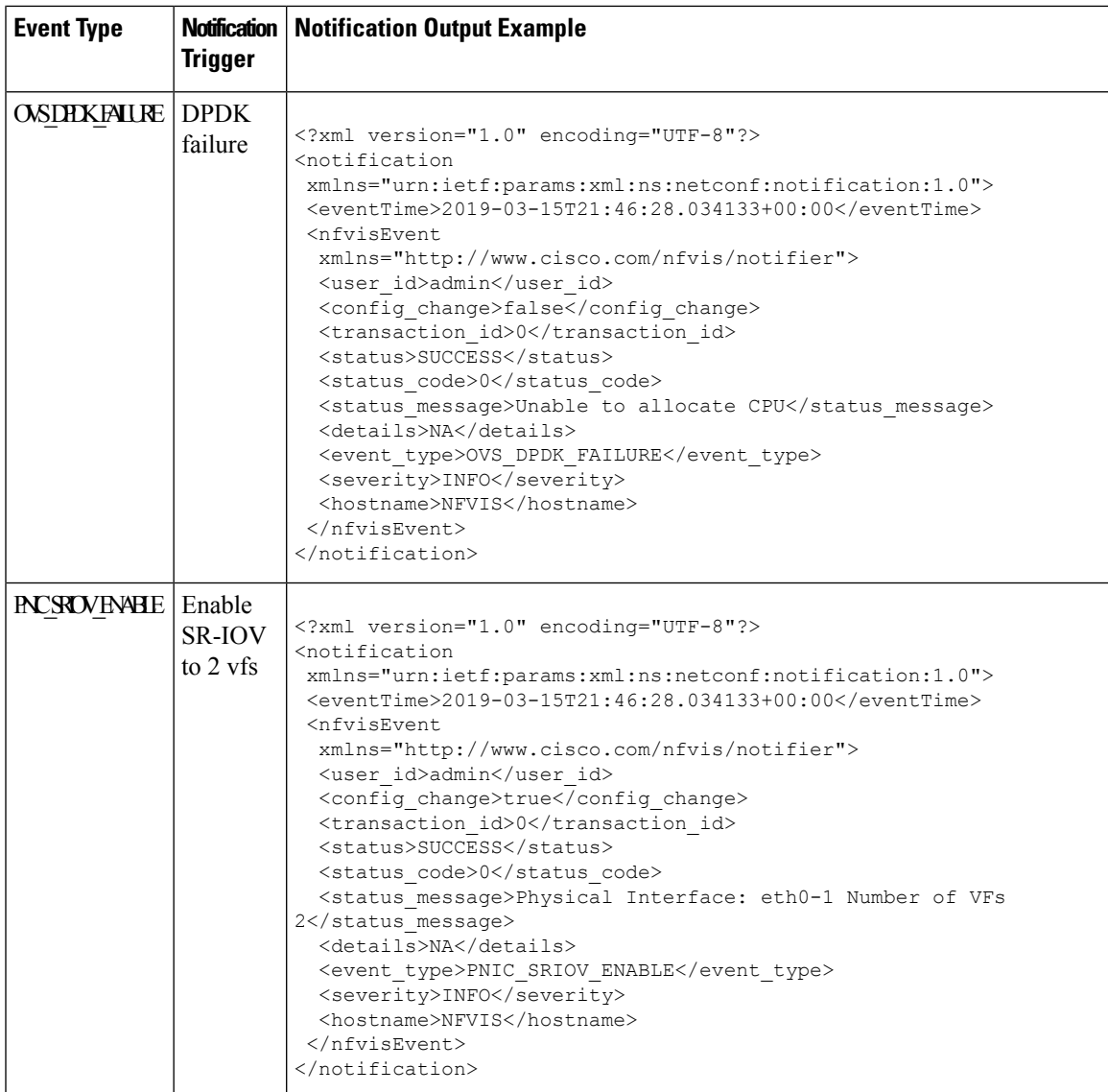

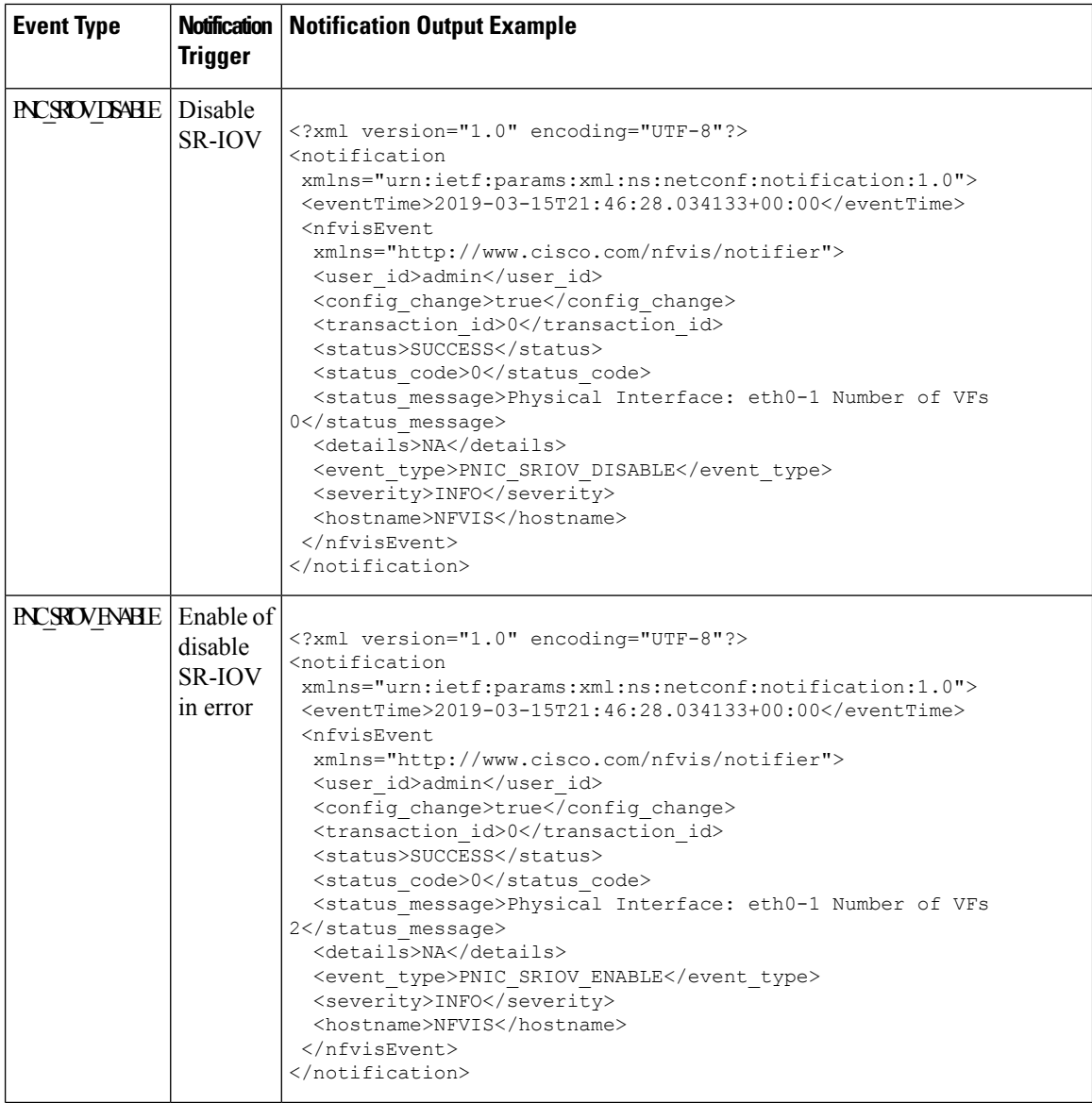

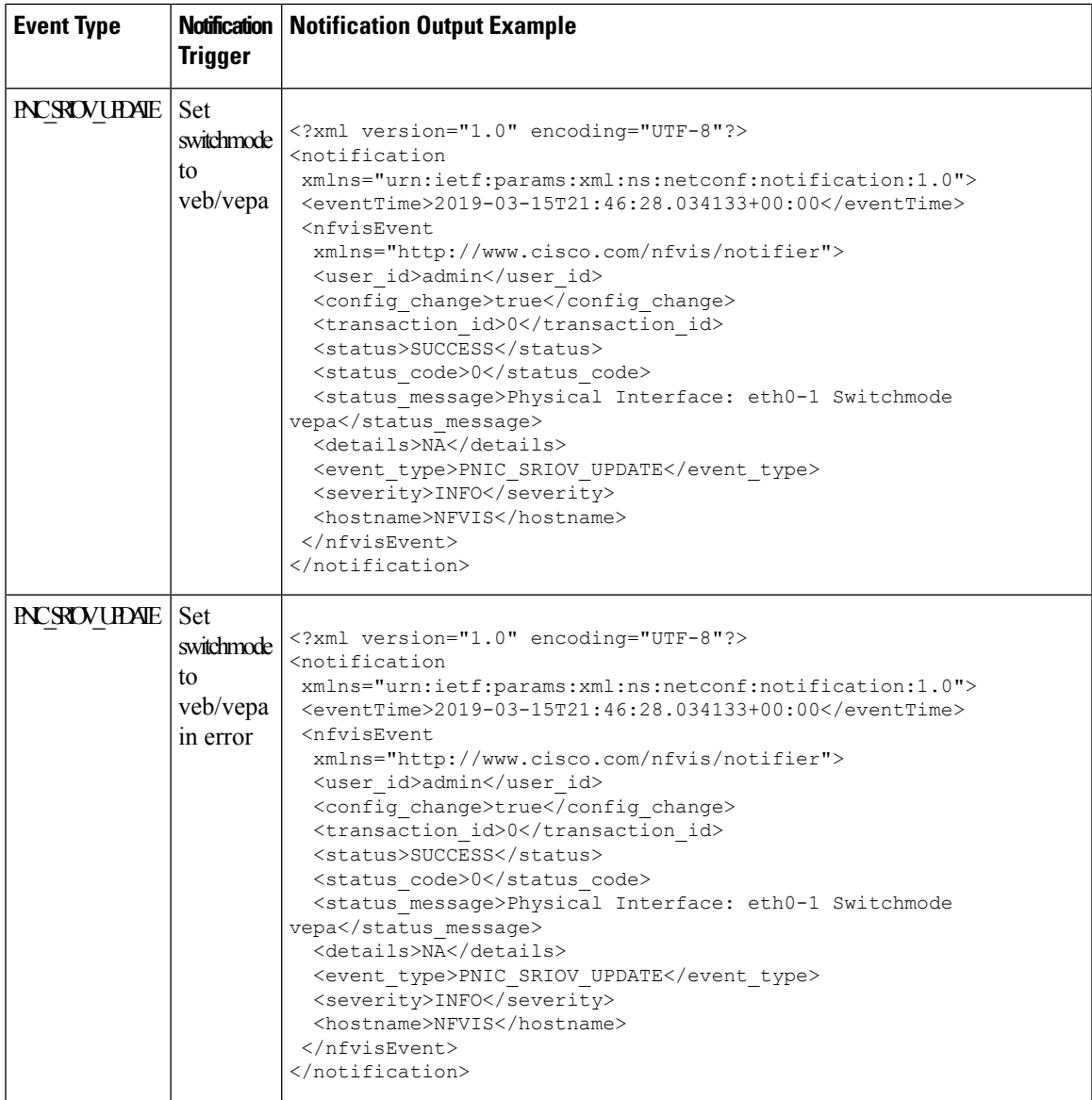

I

## <span id="page-13-0"></span>**vmlcEvent**

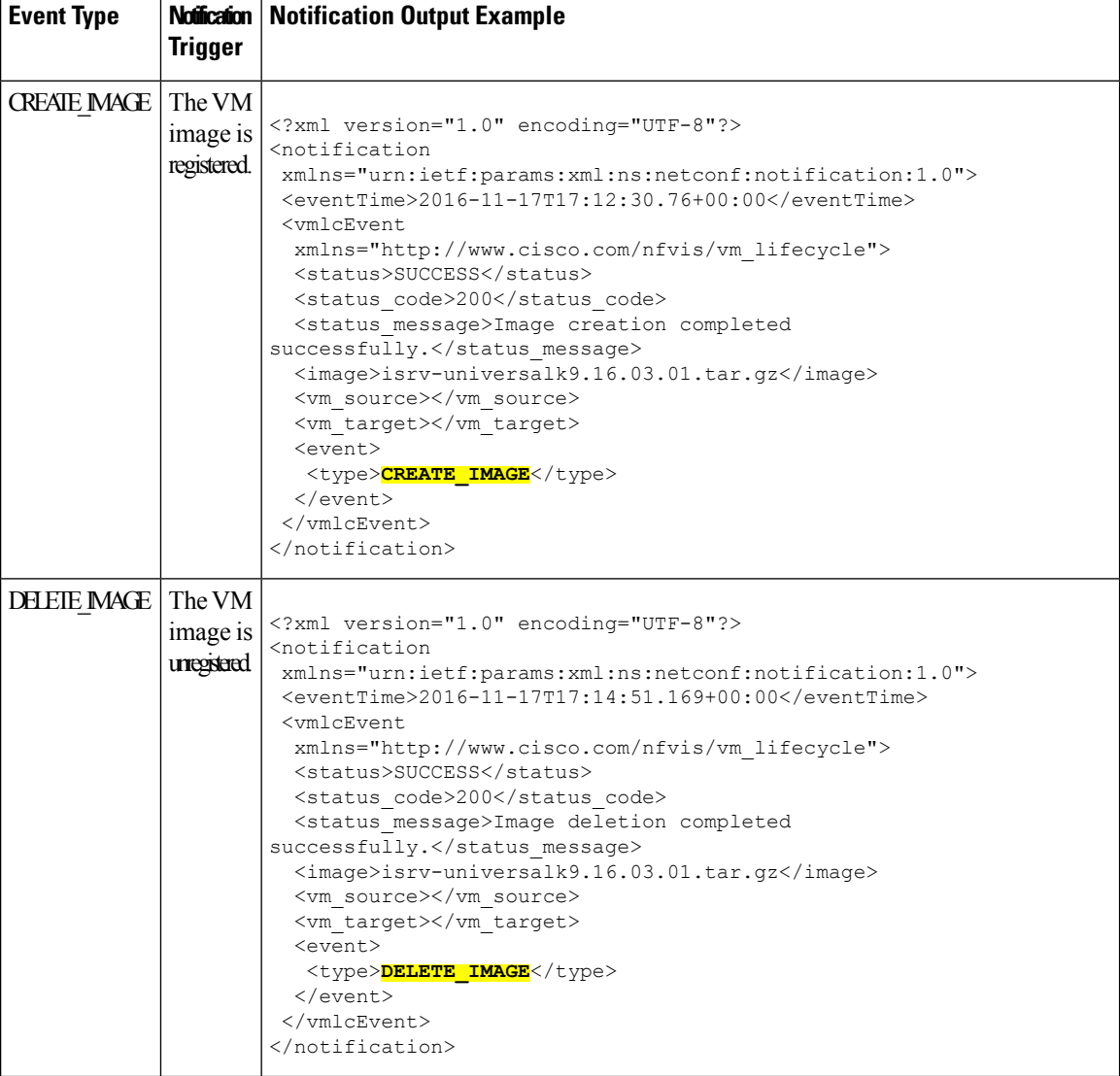

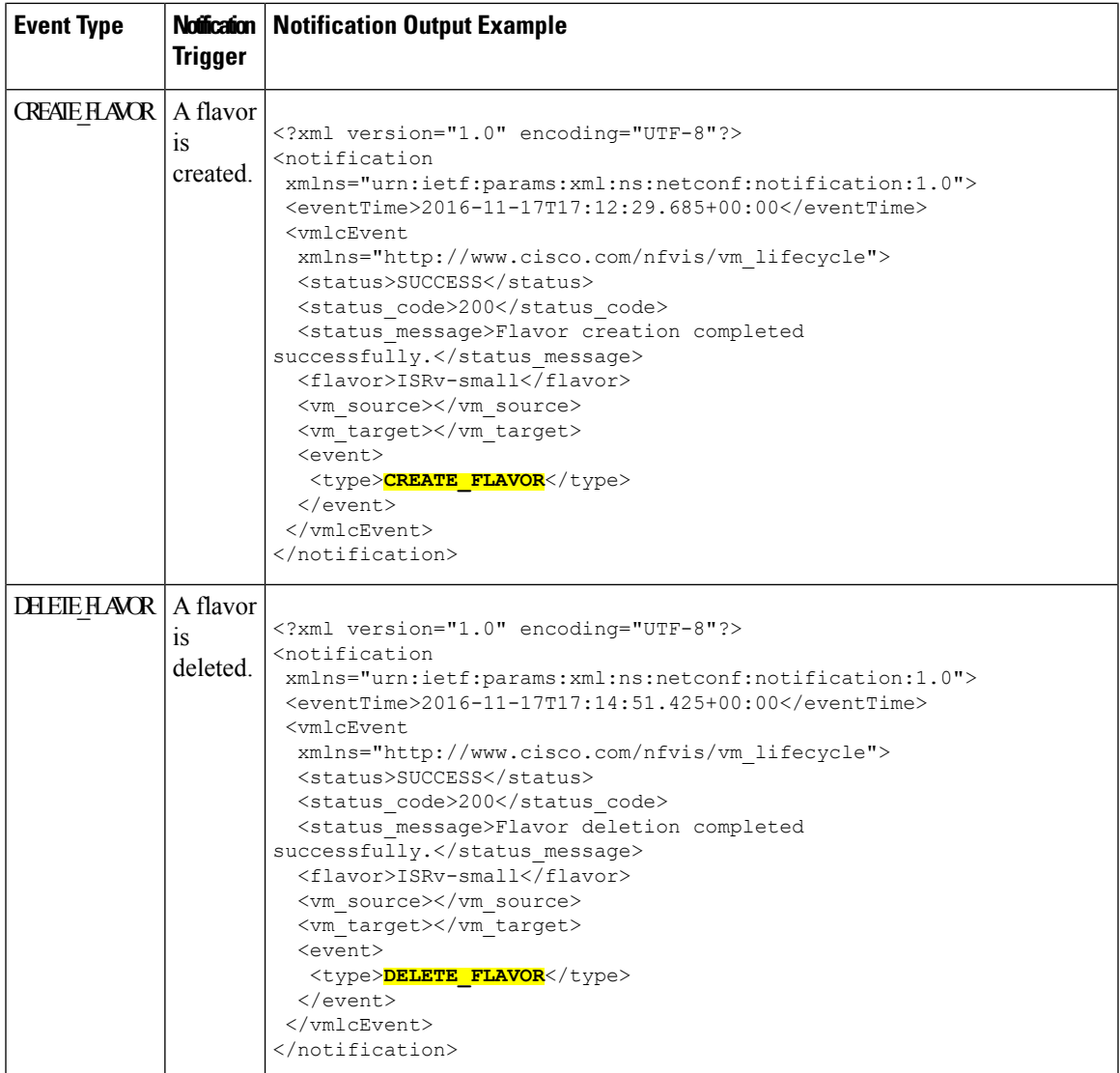

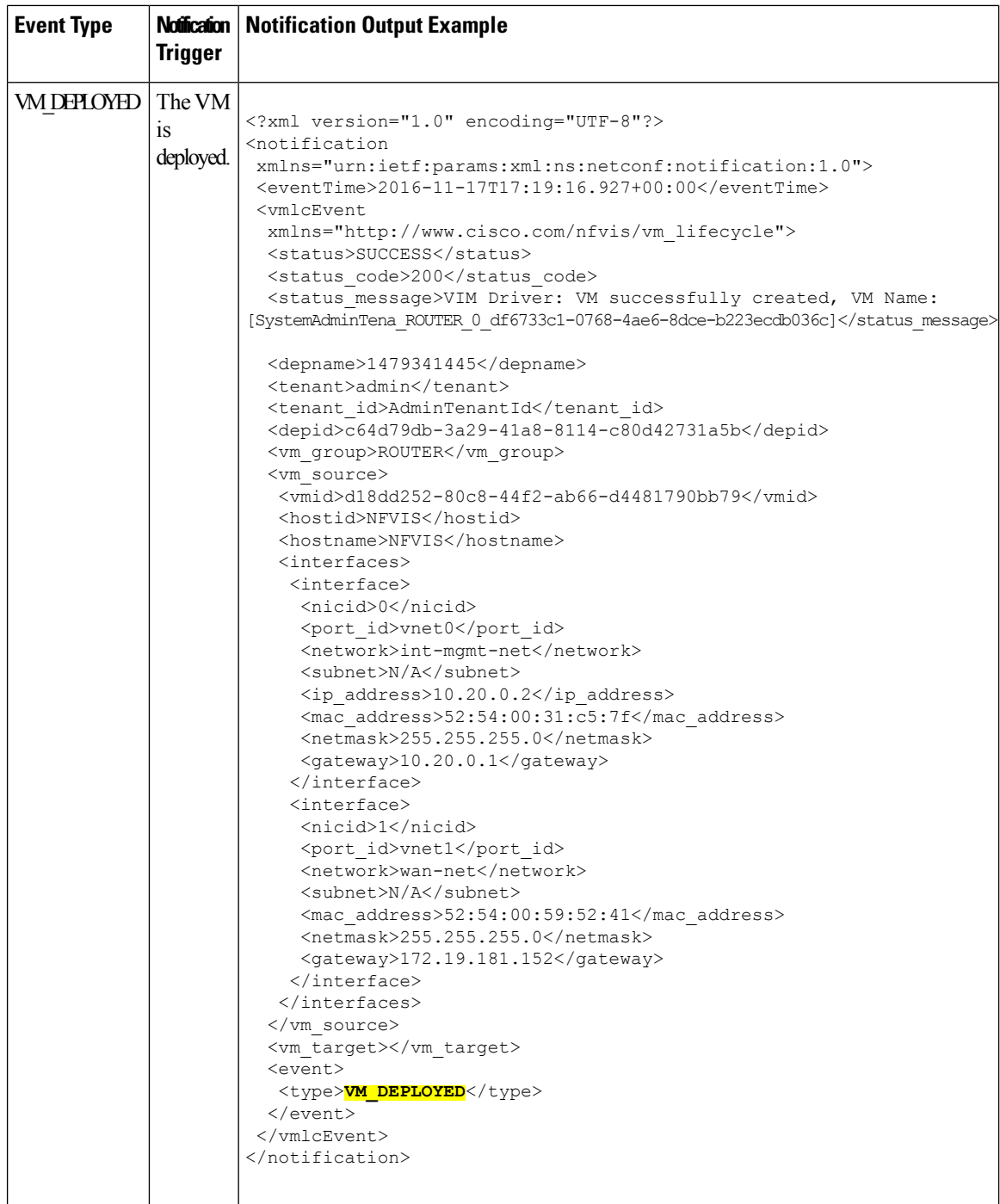

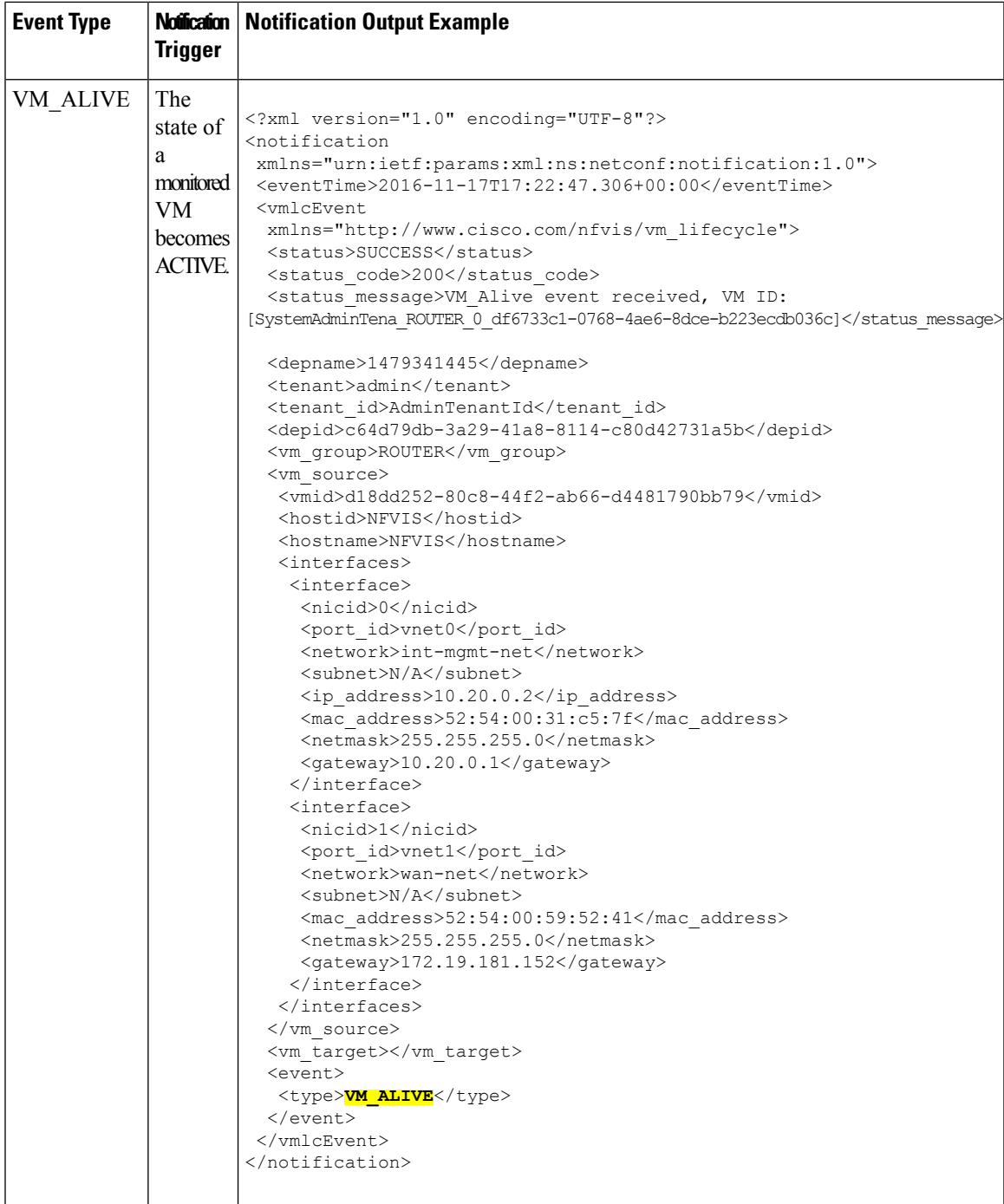

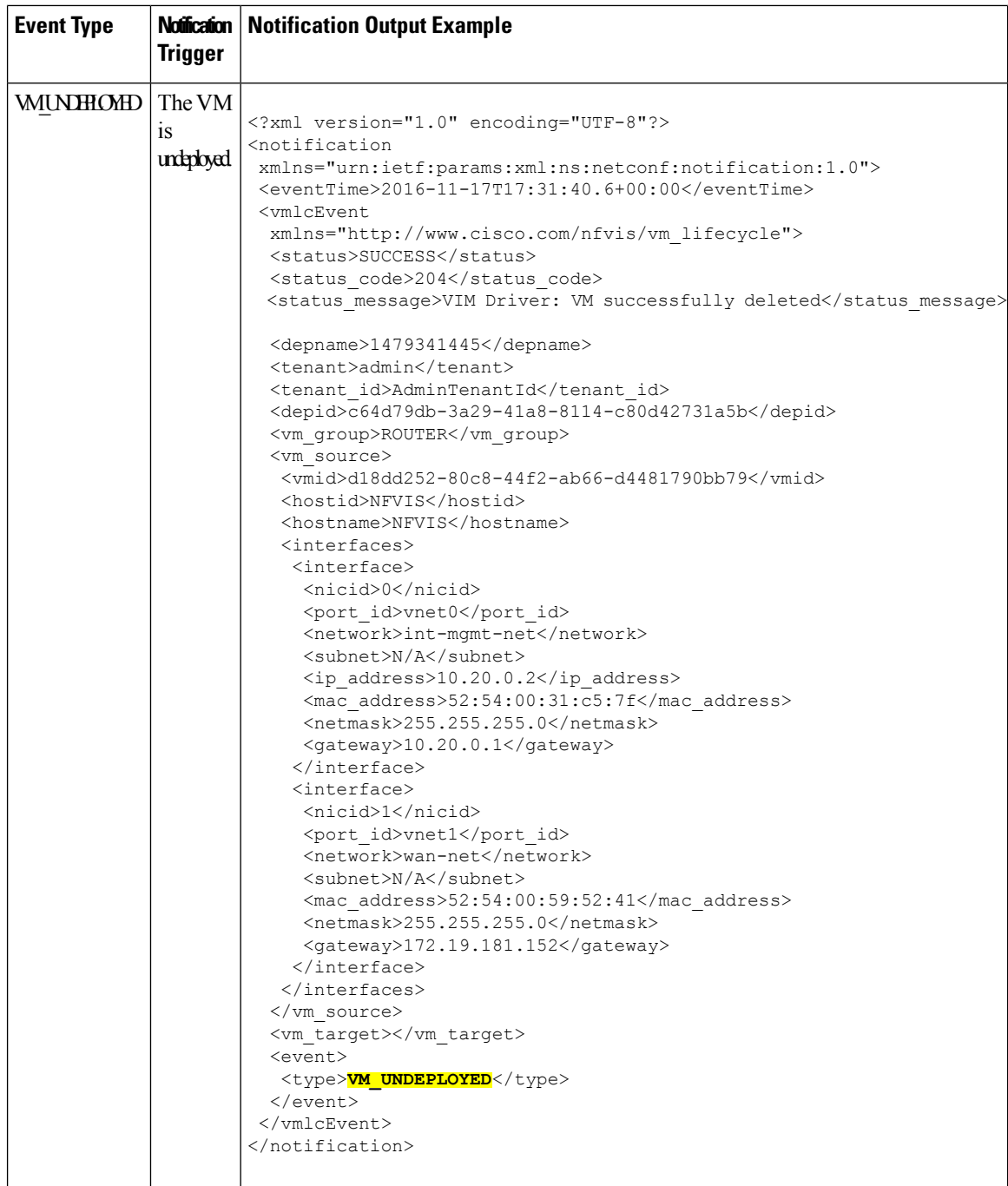

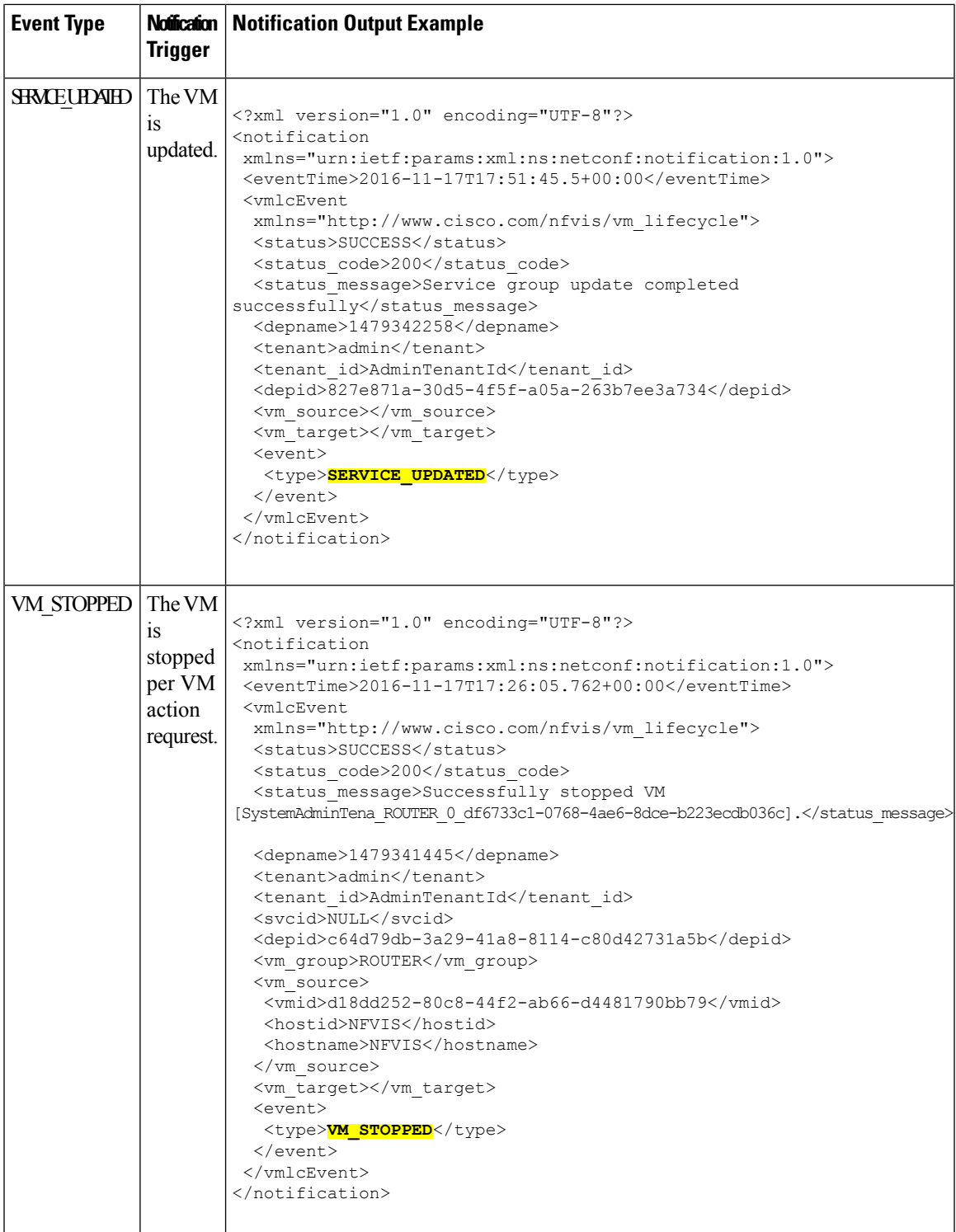

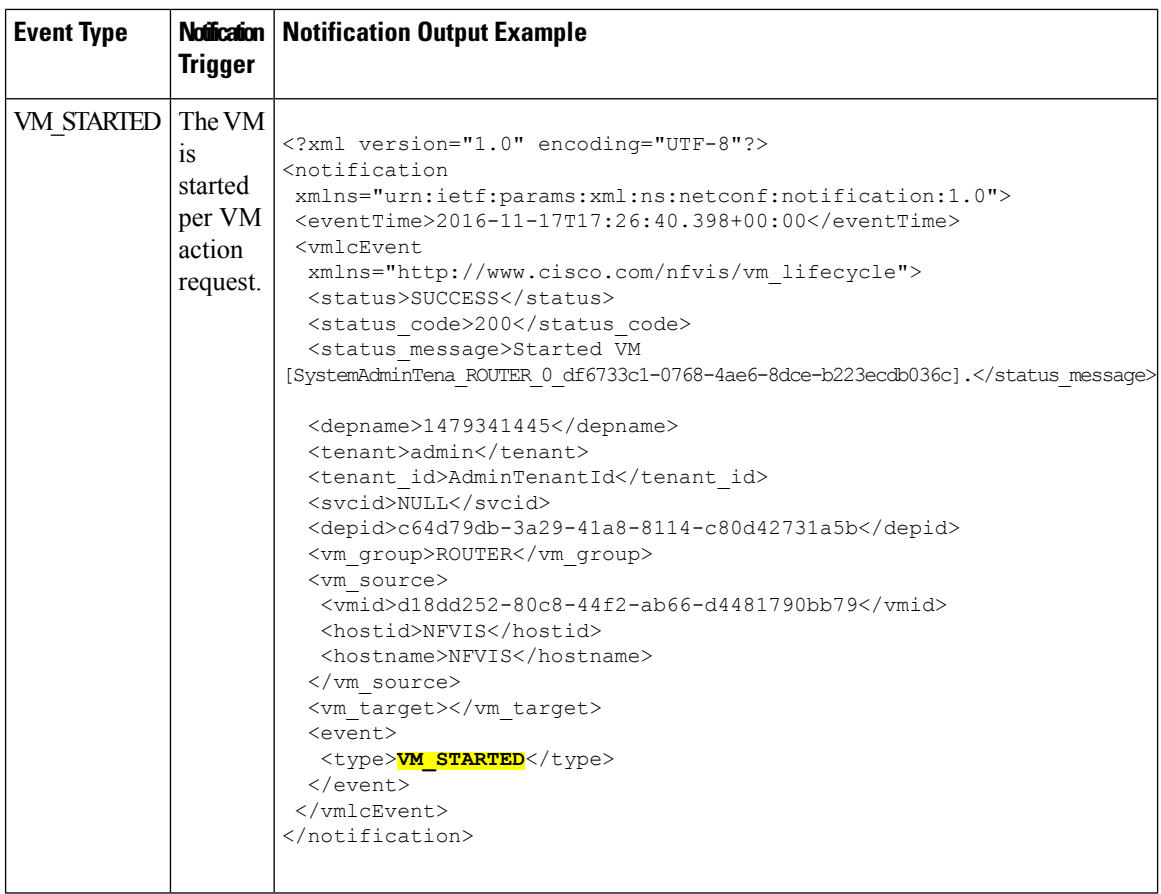

i.

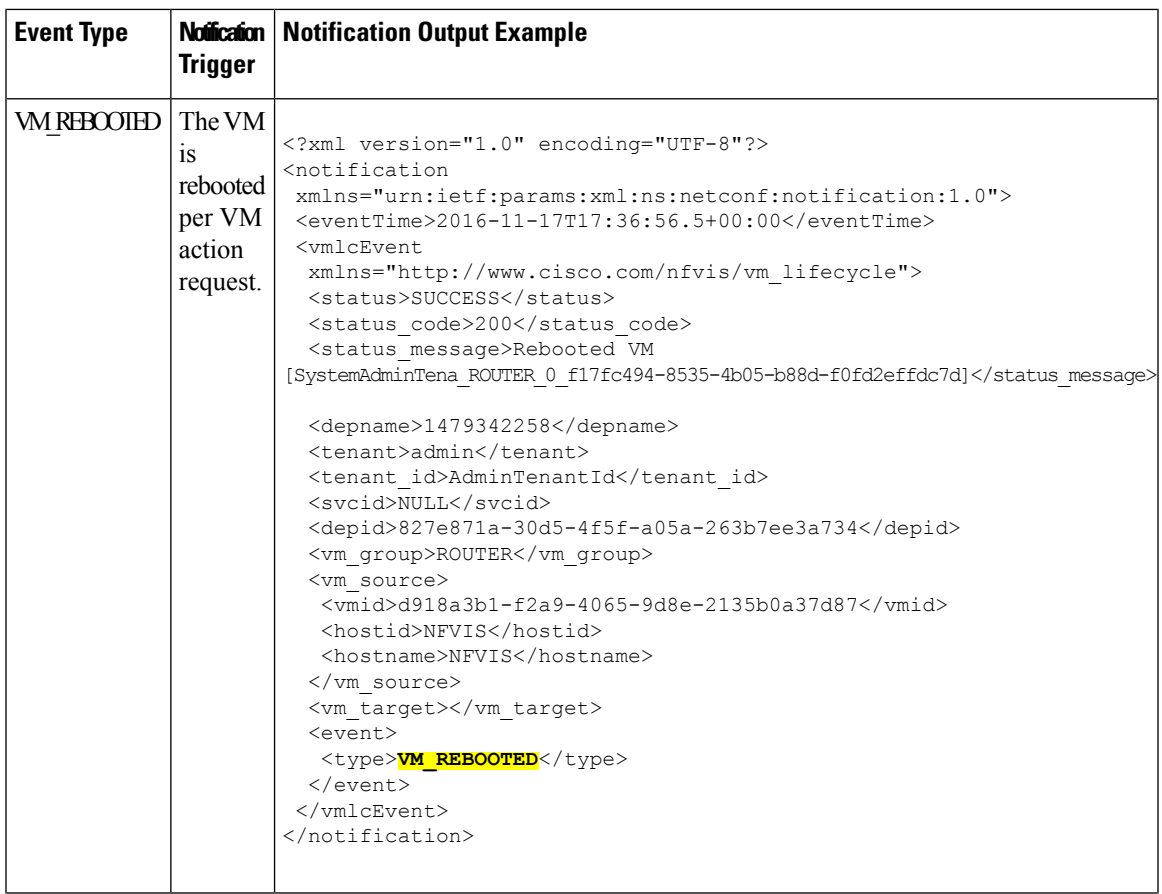

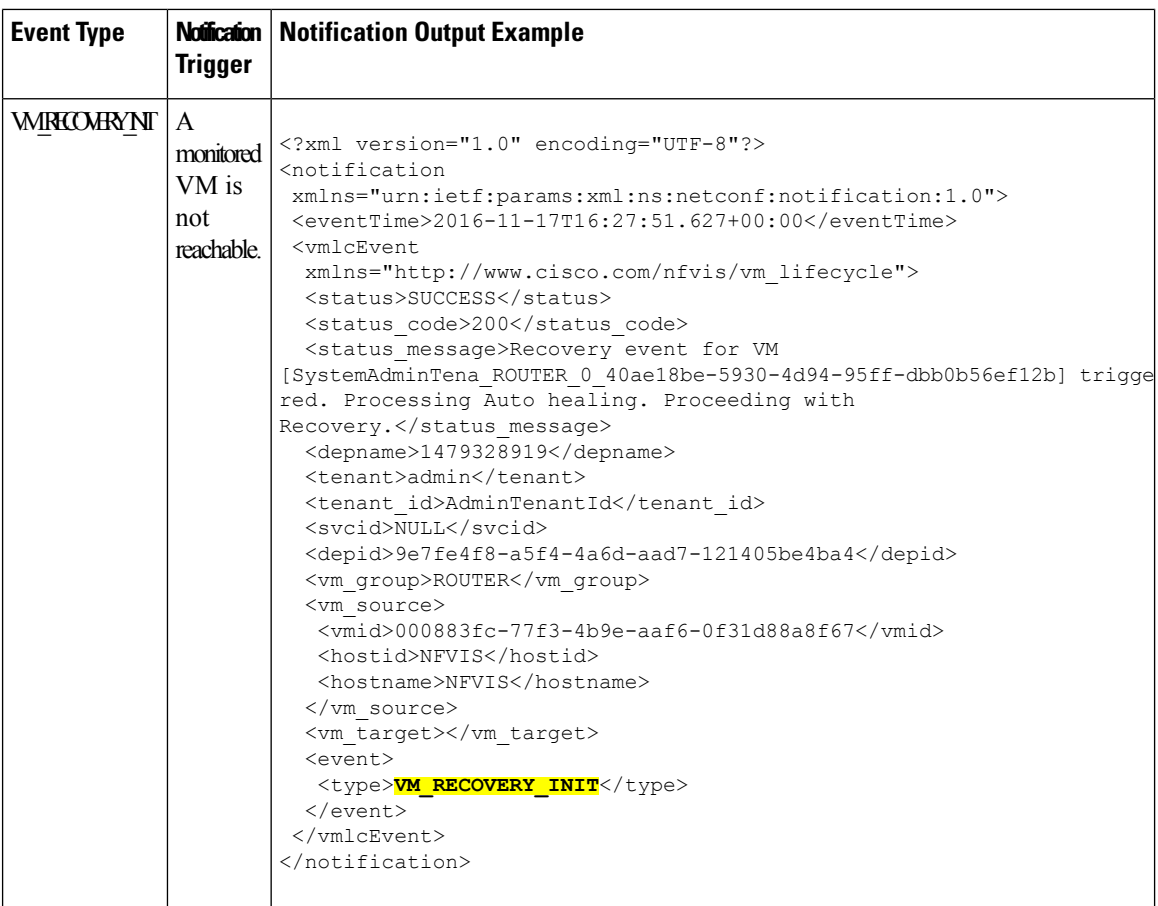

 $\mathbf l$ 

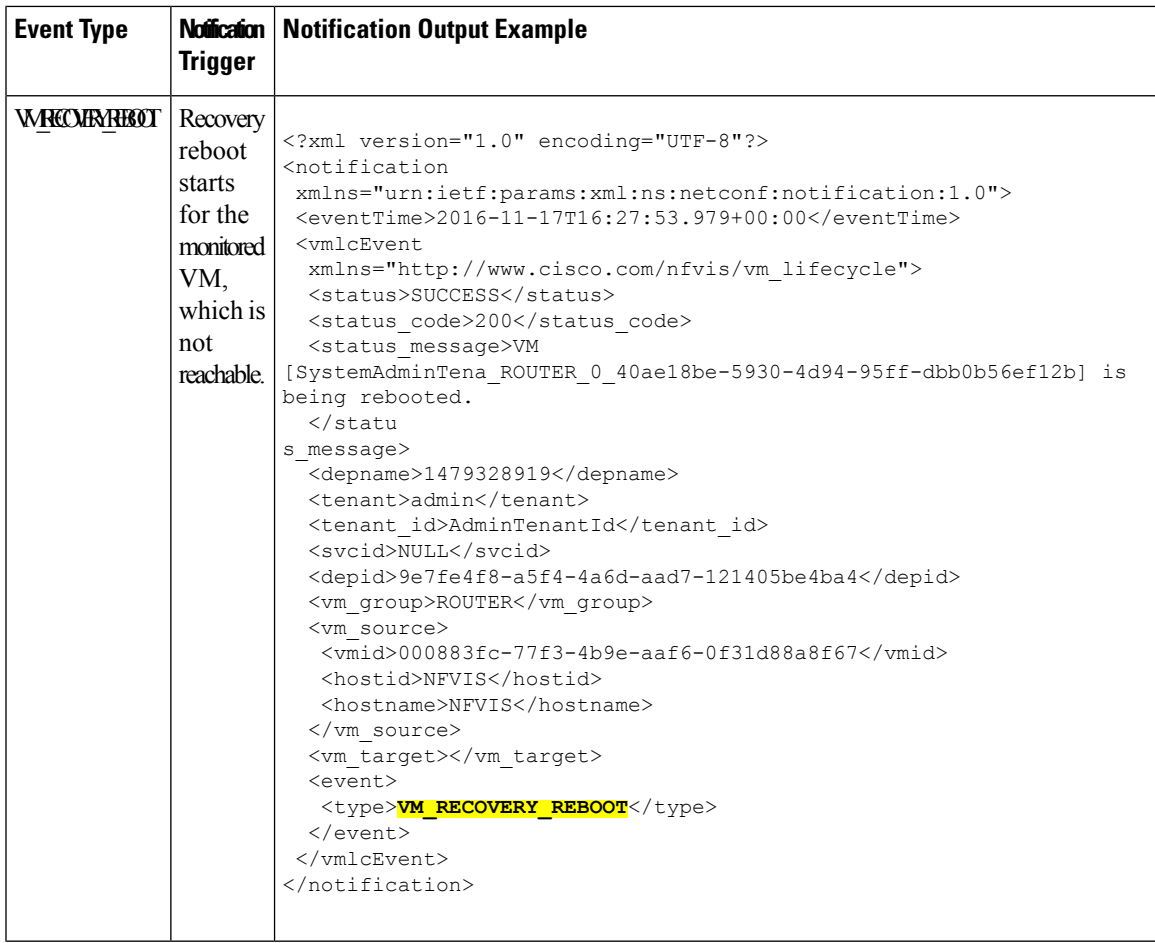

I

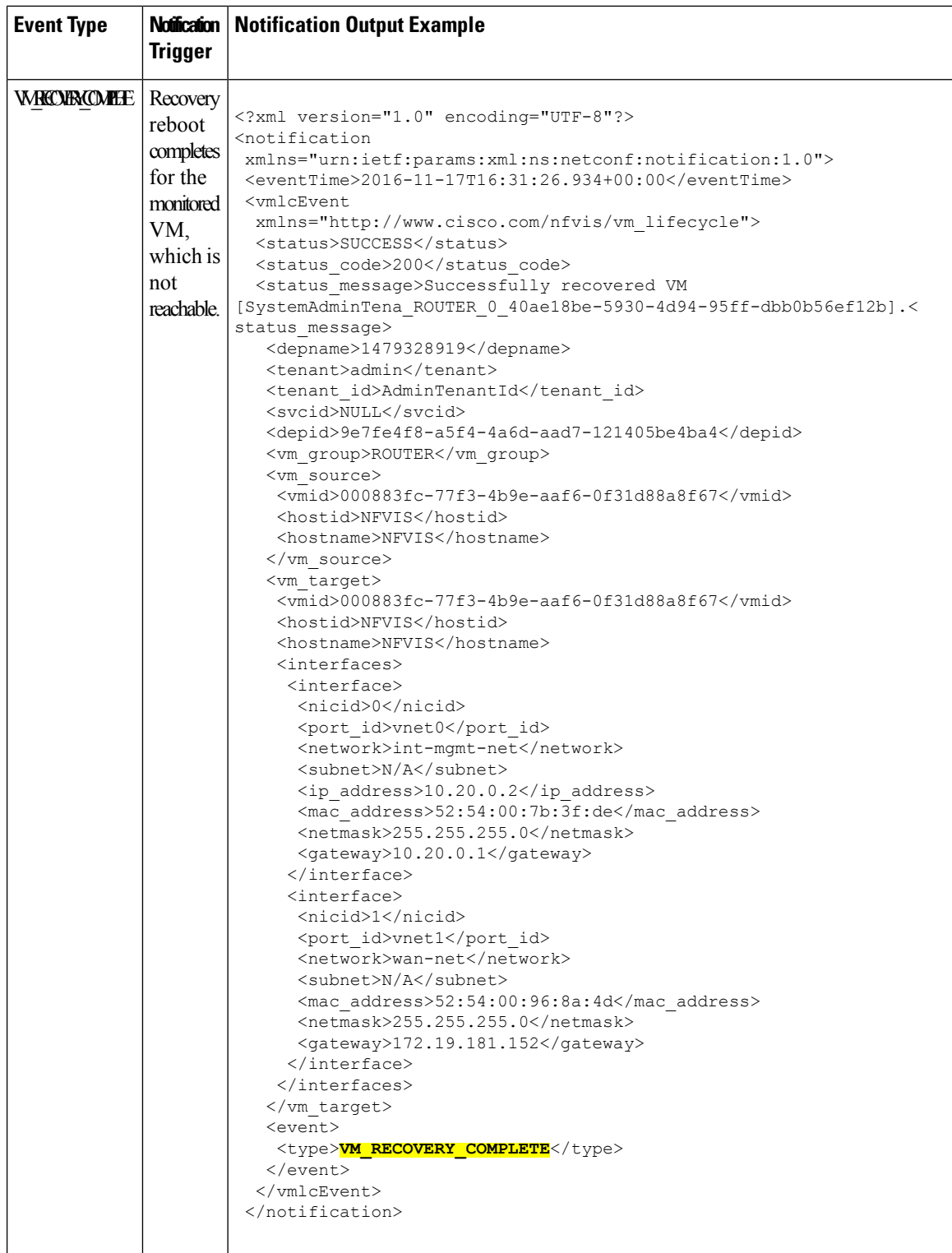

 $\overline{\phantom{a}}$ 

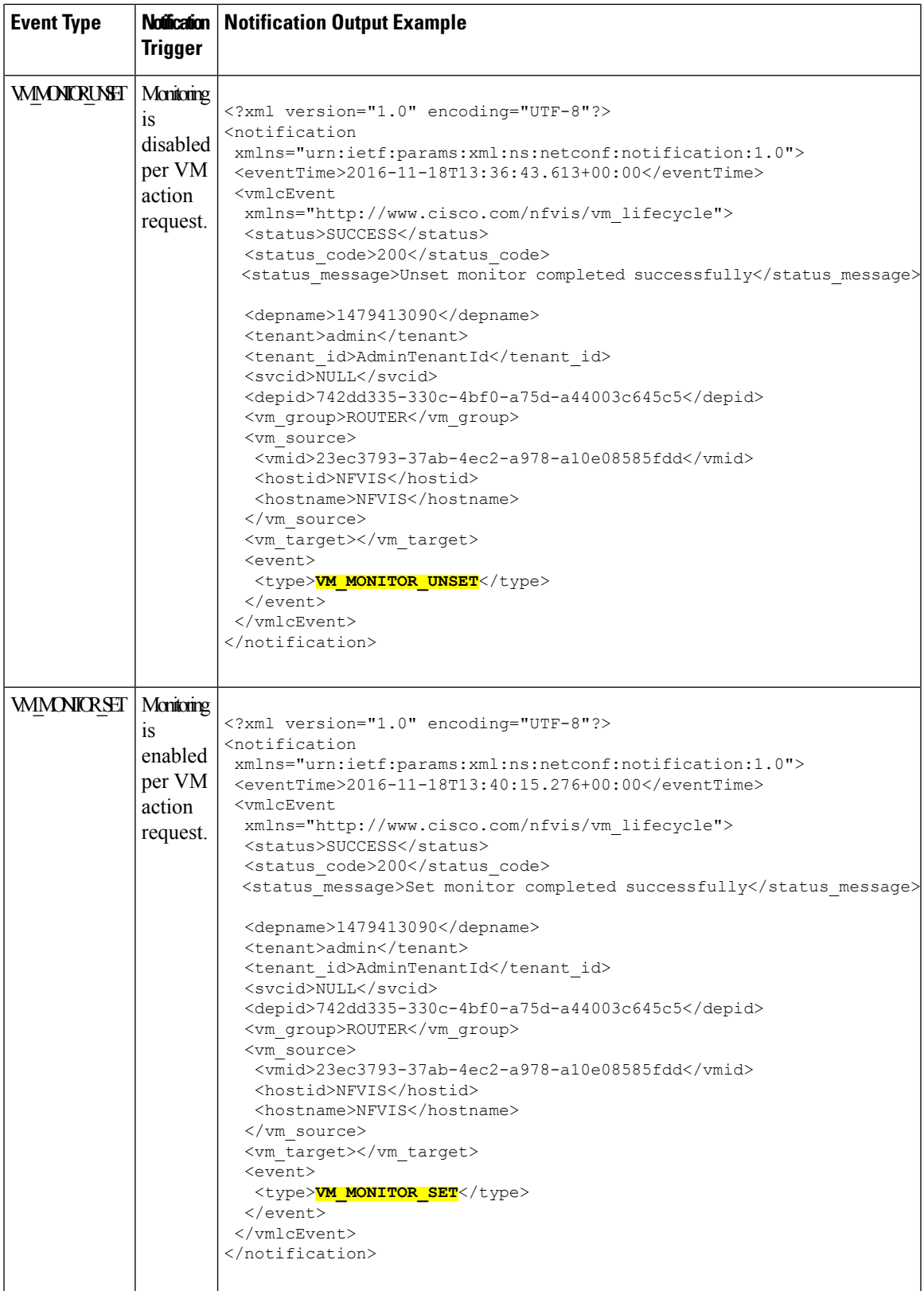

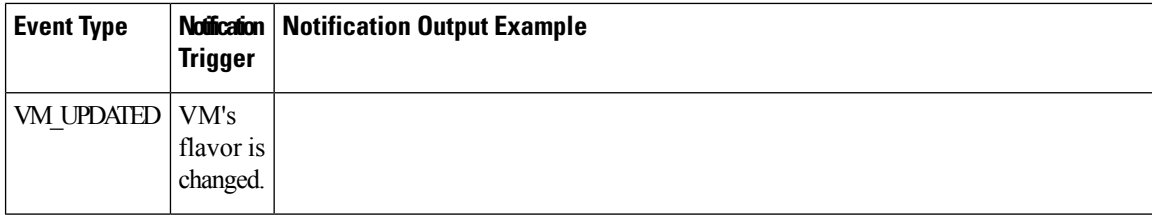

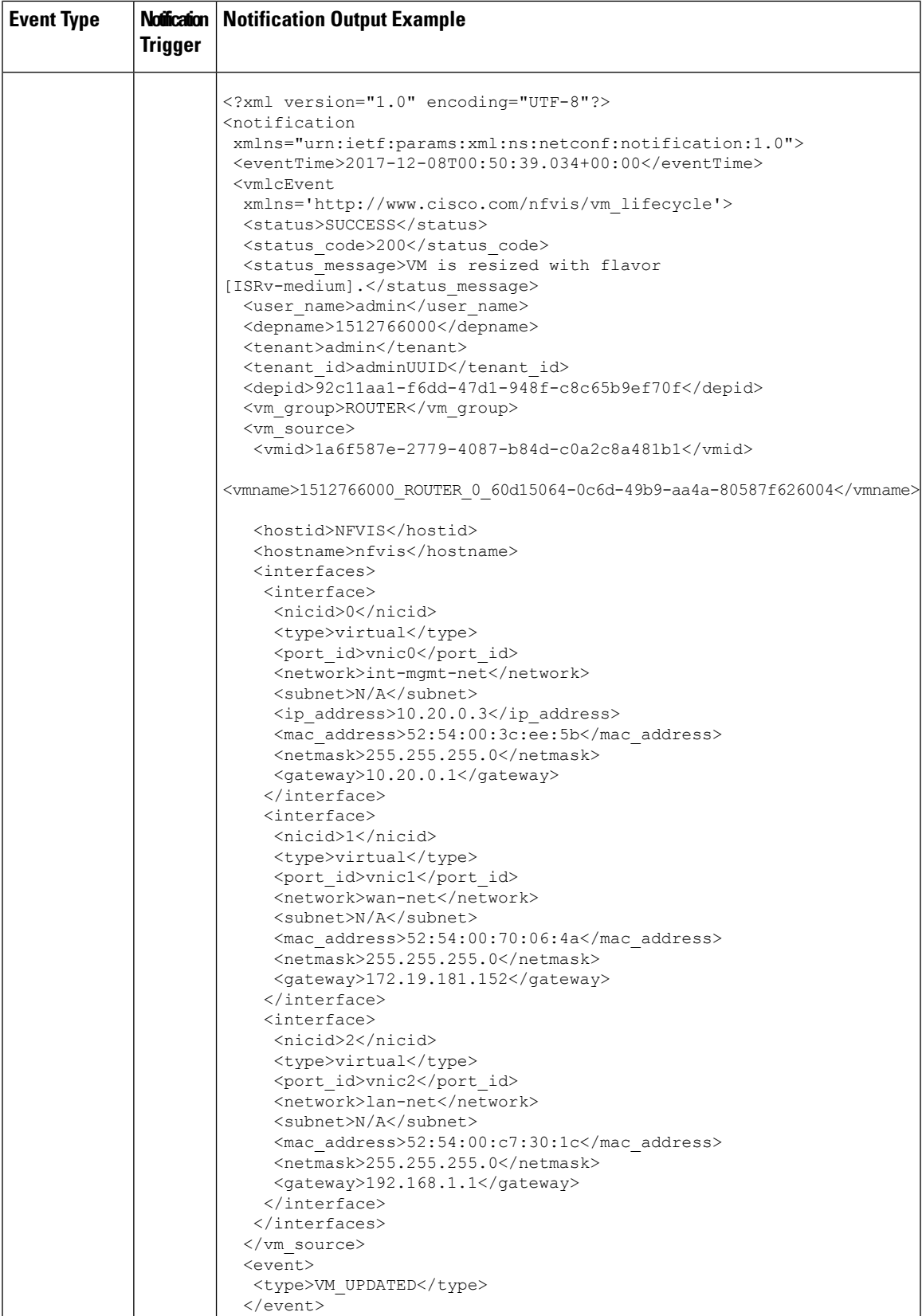

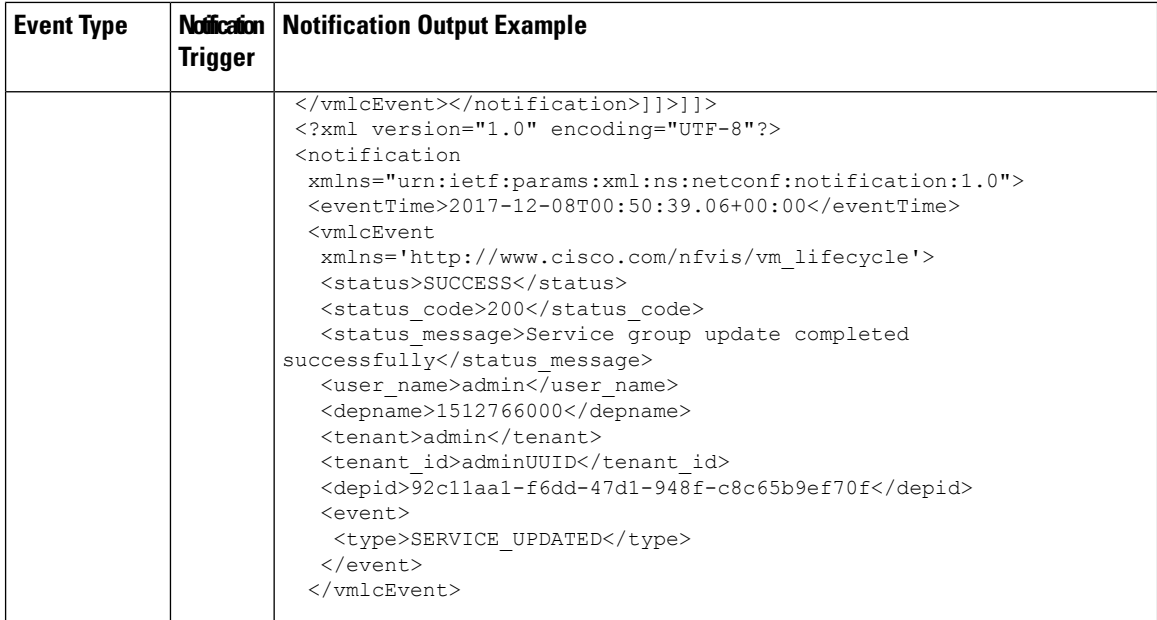

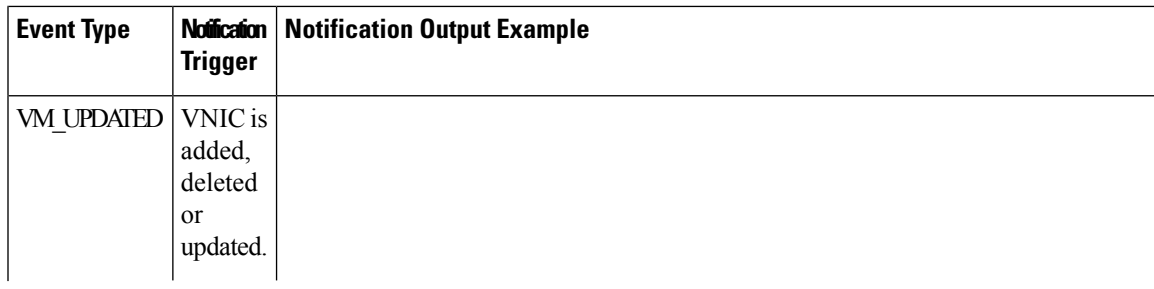

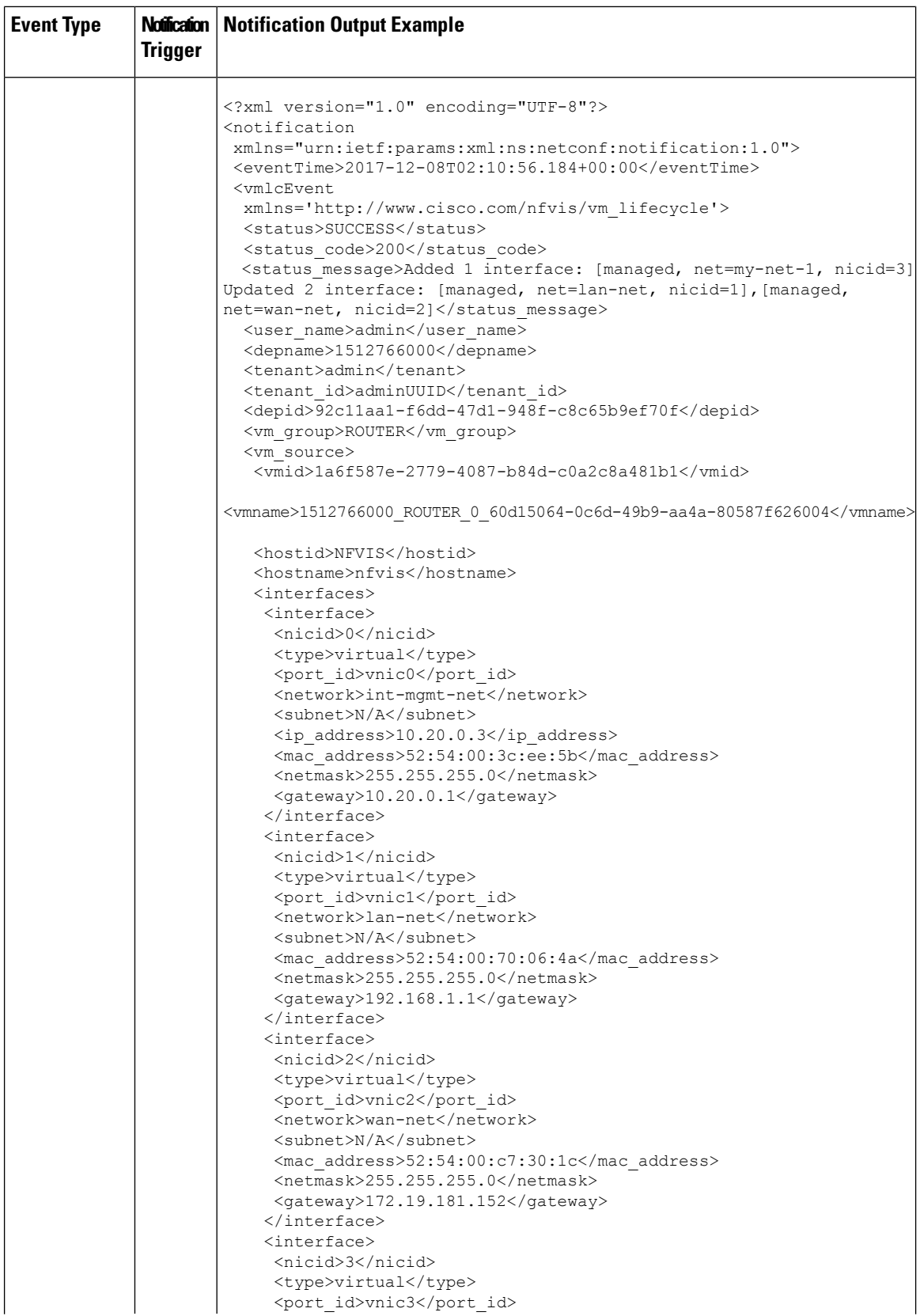

i.

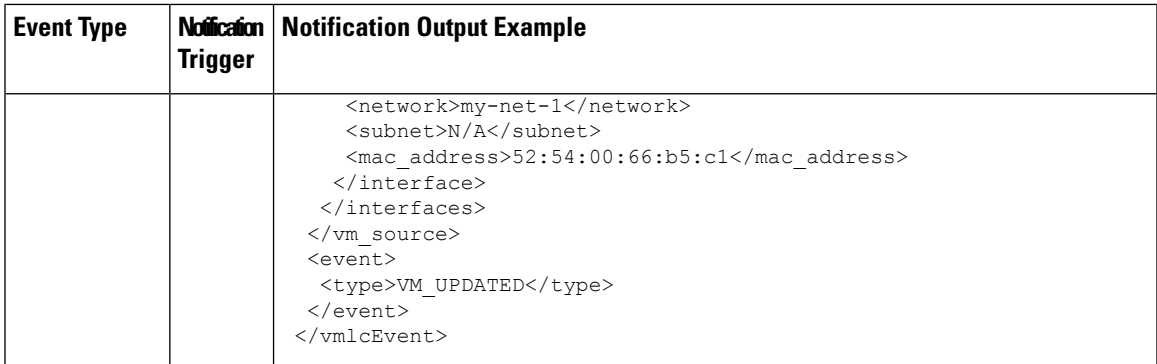